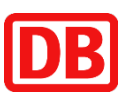

# **Deutsche Bahn AG** Rechnungsstellung Optimierte Bauabrechnungen

Grundsätzliche Hinweise zur Erfassung der Daten erhalten Sie im Bereich "XRechnung".

# **Rechnungsstellung**

Die Rechnungsstellung soll unmittelbar nach Eingang der Buchungsliste / Wareneingangsliste erfolgen. Die Rechnung sollte entsprechend gestellt werden.

# **Rechnungstypcode**

Speziell für Baurechnungen gelten die Codes

875 Partial construction invoice (Abschlagsrechnung) 876 Partial final construction invoice (Teilschlussrechnung) 877 Final construction invoice (Schlussrechnung)

# **Buchungsliste**

Sie erhalten die Buchungsliste als CSV-Datei und als PDF-Datei.

Für die Rechnungsstellung ist die CSV-Datei zu verwenden. Der Dateiname muss wie folgt beginnen: **DB\_Buchungsliste\_XRE**

Die CSV-Buchungsliste ist als erste beizufügende Anlage in das XML einzubetten.

Eine XRechnung ohne Buchungsliste wird nicht abgelehnt, allerdings verlängert sich in diesem Fall der Bearbeitungszeitraum der Rechnung.

# **Freistellungsbescheinigung gemäß § 48b Abs.1 EStG**

Ihre aktuell gültige Freistellungsbescheinigung gemäß § 48b Abs.1 EStG senden Sie bitte unter Angabe der Kreditorennummer an SSCDE-KBH-Bauleistungen@deutschebahn.com.

# **Rechnungsanschrift**

Die Rechnungsanschrift wird Ihnen vom Auftraggeber in der Bestellung mitgeteilt, diese finden Sie unter "Ihre Rechnung bitte an:"

Name der DB-Gesellschaft - ggf. Regionsangabe c/o Deutsche Bahn AG SSC DE Elisabeth-Schwarzhaupt-Platz 1 10115 Berlin

Hinweis: Auf die Angabe "c/o Deutsche Bahn AG SSC DE" kann bei der XRechnung verzichtet werden.

#### **Bestellnummer**

Die vom Auftraggeber übermittelte Bestellnummer ist im Feld BT-13 anzugeben.

#### **Projektnummer (iTWO-Projektnummer)**

Die iTWO-Vertragsnummer (auch als Vergabeeinheitsnummer bezeichnet) ist im Feld BT-11 anzugeben.

#### **Leistungsempfänger**

Zusätzlich ist der Leistungsempfänger (DB Gesellschaft) mit vollständiger Anschrift auf der Rechnung anzugeben.

Diese Daten werden Ihnen in der Bestellung mitgeteilt, diese finden Sie unter "Ihre Lieferung / Leistung bitte an:"

#### **Angaben zum Auftraggeber**

Der Auftraggeber ist mit seinem vollständigen Namen, der Telefonnummer und seiner Emailadresse auf der Rechnung anzugeben (BT-56 bis BT-58).

Diese Daten werden Ihnen in der Bestellung mitgeteilt, diese finden Sie unter "Ihre Lieferung / Leistung bitte an:" als Ansprechpartner/in.

#### **Abrechnungszeitraum / Liefer- bzw. Leistungsdatum**

Die Angabe von Abrechnungszeitraum oder Liefer- bzw. Leistungsdatum ist eine Anforderung des § 14 UStG.

Diese Pflichtangabe wird beim Eingang der XRechnung bei der DB geprüft.

Die Information muss in die Felder BT-72 für einen Liefertag oder BT-73 und BT-74 für einen Zeitraum eingetragen werden.

#### **Umkehr der Steuerschuld (Reverse Charge)**

Für Sachverhalte, die mit einer Umkehr der Steuerschuld (Reverse Charge) berechnet werden sollen, ist das Steuerkennzeichen AE zu verwenden.

Zusätzlich ist dieser Sachverhalt im Feld BT-120 nachvollziehbar zu begründen und die Umsatzsteuer-ID-Nummern des Verkäufers (BT-31) und des Käufers (BT-48) sind anzugeben. Die USt-ID des Käufers wird Ihnen z. B. in der Bestellung (1. Seite) mitgeteilt.

#### **Hinweis**:

Bitte beachten Sie bei der Rechnungslegung, dass nicht alle DB-Gesellschaften eine Bescheinigung "USt 1 TG für den Nachweis zur Steuerschuldnerschaft des Leistungsempfängers bei Bauleistungen und/oder Gebäudereinigungsleistungen." haben.

Eine genaue Übersicht finden Sie in den Bereich [Steuerliche Bescheinigungen der DB Gesellschaften](https://lieferanten.deutschebahn.com/lieferanten/Bestandslieferanten/Rechnungsstellung/Steuerliche-Bescheinigungen-der-DB-Gesellschaften-8168366)

# **Sicherheitseinbehalt**

Sicherheitseinbehalte dienen dazu, die vertragsgemäße Ausführung der Leistung und Gewährleistung sicherzustellen.

Sie werden auf Grund der vertraglichen Regelungen zwischen Auftraggeber und Auftragnehmer (Lieferant) gebucht.

Die Berechnung erfolgt bei der Buchung der Rechnung beim Rechnungsempfänger. Der Hinweis in einer XRechnung kann im Feld BT-22 (Freitext) erfasst werden.

### **Berechnung Leistungszuwachs (Abschlagsrechnung)**

Die Positionen werden über den Leistungszuwachs entsprechend der abgestimmten Buchungsliste erstellt.

# **Kumulierte Rechnung (Schlussrechnung)**

Bereits gestellte Abschlagsrechnungen werden in der XRechnung über die Felder BT-25 und BT-26 erfasst.

Hier sind die Rechnungsnummer und das Rechnungsdatum anzugeben.

Ein speziell definiertes Feld für den Betrag gibt es (bisher) nicht, dieser lässt sich aber bei der Rechnungsnummer miterfassen, dies ist ein Freitextfeld ohne Zeichenbegrenzung.

Zur Erstellung einer Schlussrechnung wird die gesamte Leistung in den Positionen berechnet und die Summe der Abschlagsrechnungen im Feld BT-113 erfasst.

Der Betrag wird hier brutto eingetragen, dabei wird die enthaltene Steuer leider nicht separat ausgewiesen. Es sind derzeit keine Felder vorhanden, die den zu zahlenden Steuerbetrag nach Abzug einer bereits bezahlten Rechnung korrigieren würden.

In der Gesamtsummierung berechneter Betrag abzüglich gezahlter Beträge kann sich so auch ein zu zahlender Betrag von 0,00 € ergeben.

Alternativ fügen Sie eine zusätzliche negative Rechnungsposition je bereits gestellter Abschlagsrechnung ein. Damit wird im Bereich der Gesamtbeträge der jetzt fällige Betrag mit dem Steuerbetrag für den noch offenen (hier berechneten) Betrag ausgewiesen.

Eine negative Rechnungsposition wird erzeugt, wenn der Einzelpreis positiv ist, aber die Menge negativ.

#### **Vertragsnummer (optional)**

Die Rahmenvertragsnummer wird im Feld BT-12 erfasst.

# **Auftragsnummer (optional)**

Die Baukontraktnummer wird im Feld BT-14 erfasst.

# **Vergabenummer (optional)**

Die Vergabenummer / die Vergabevorgangsnummer des Einkaufes wird im Feld BT-17 erfasst, wenn die Rechnung im Rahmen einer Ausschreibung oder eines Loses einer Ausschreibung gestellt wird.

#### **Objektkennung (optional)**

Eine Kennung für das fakturierte Objekt wird im Feld BT-18 erfasst.

# Prozessmodell optimierte Bauabrechnung inkl. X-Rechnung (Version Bauindustrie)

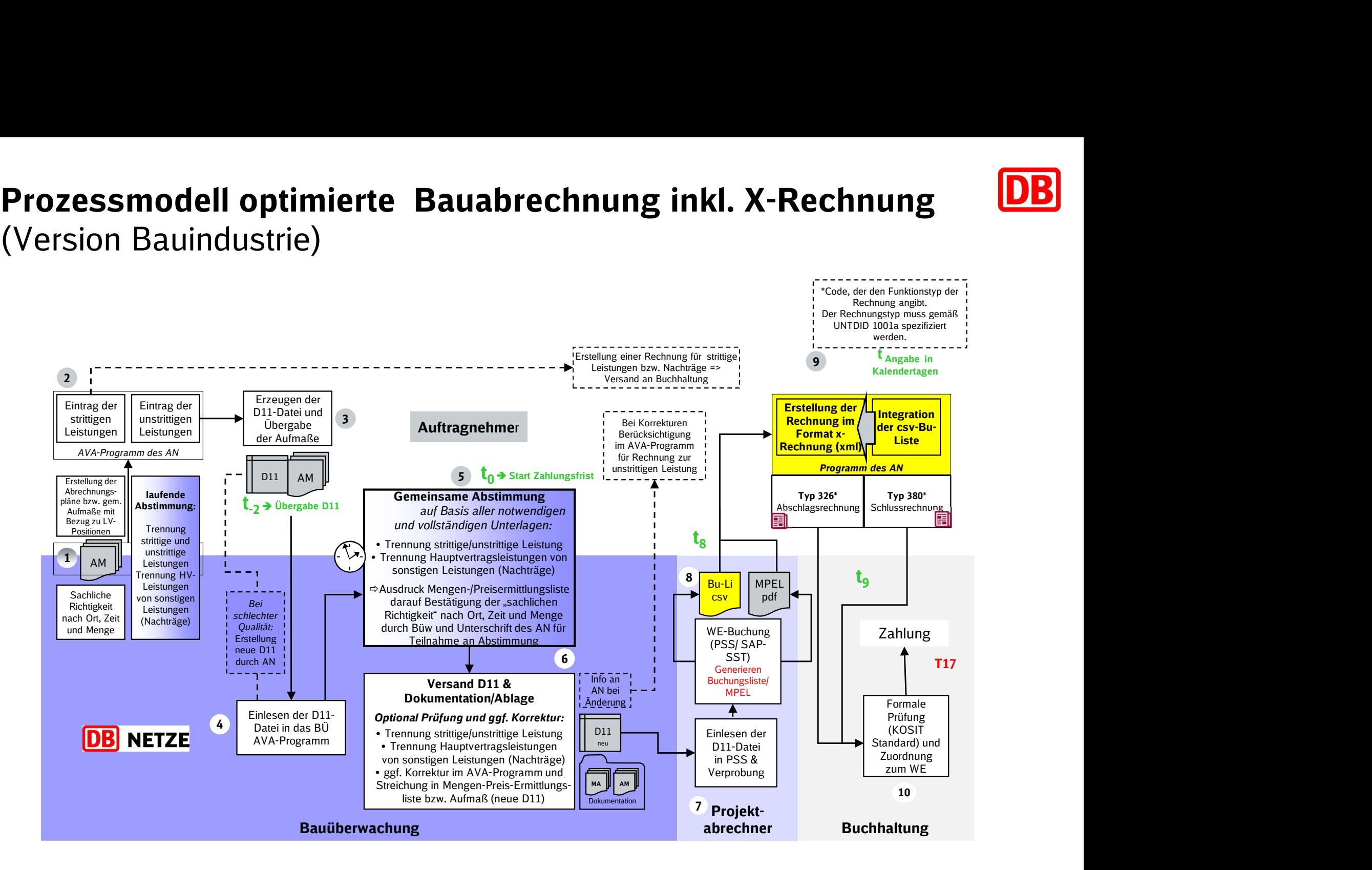

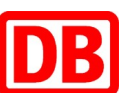